## Table des matières

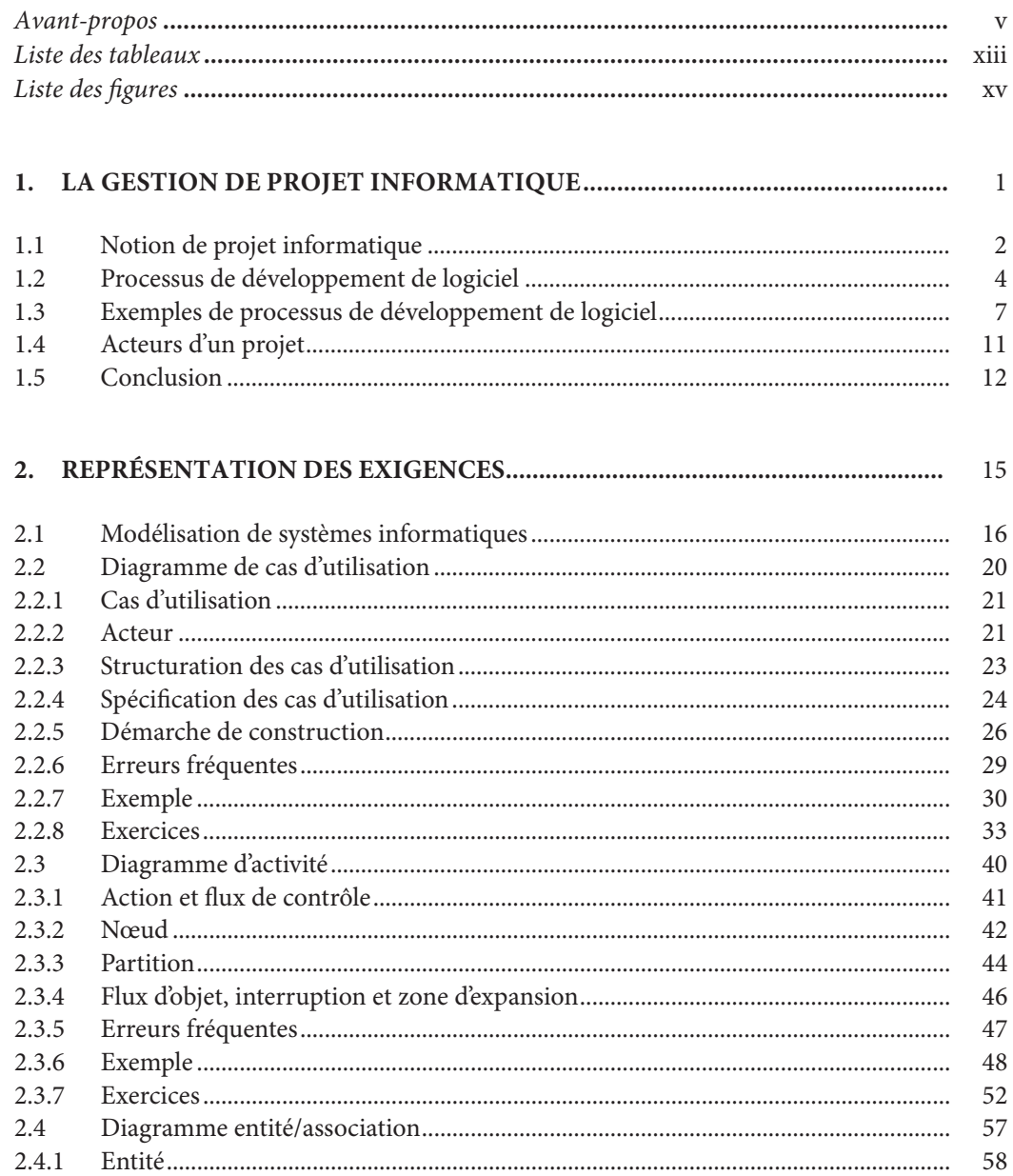

 $i\mathsf{x}$ 

 $\mathcal{L}$ 

 $\overline{\phantom{a}}$ 

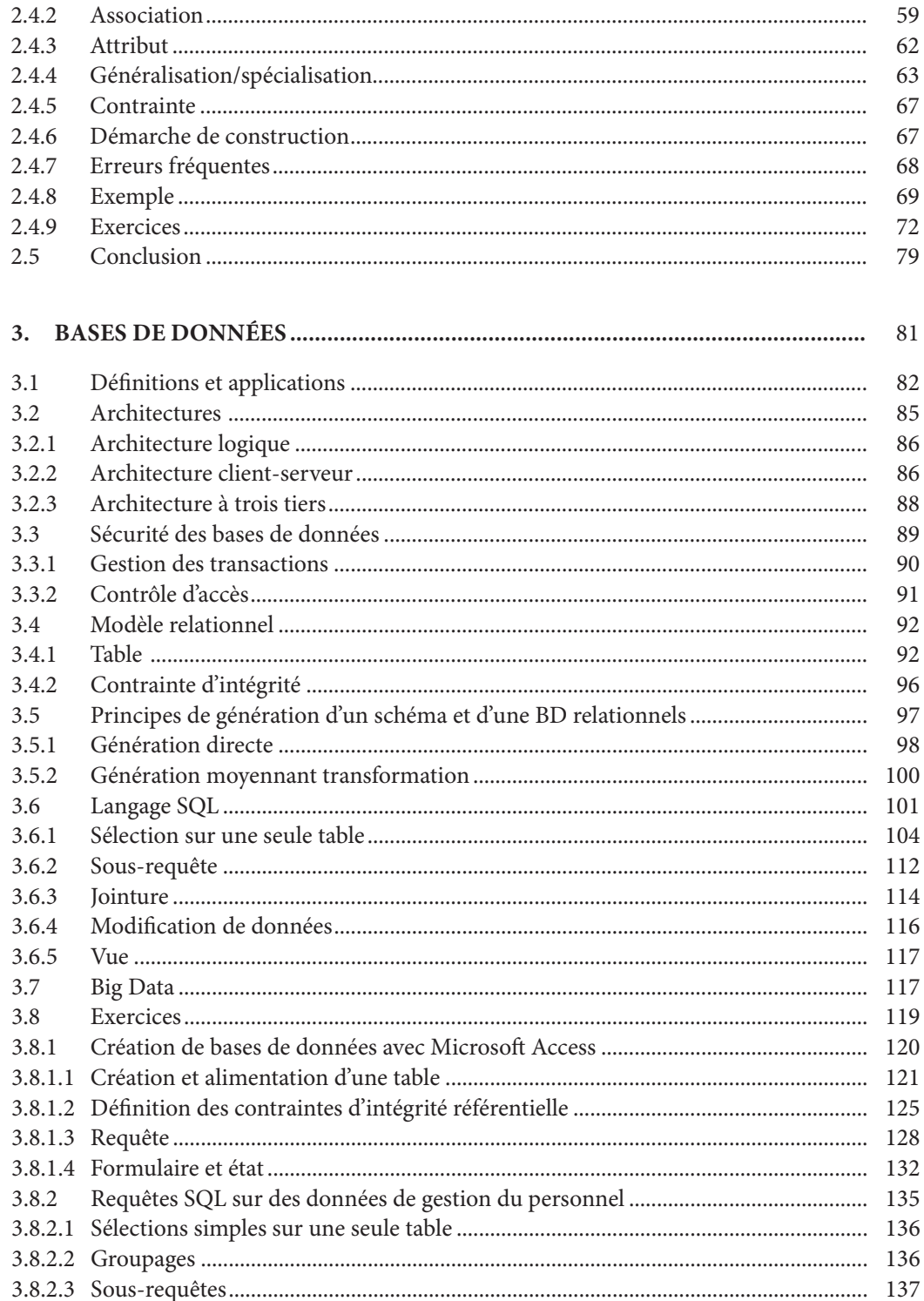

Anthemis

 $\mathsf X$ 

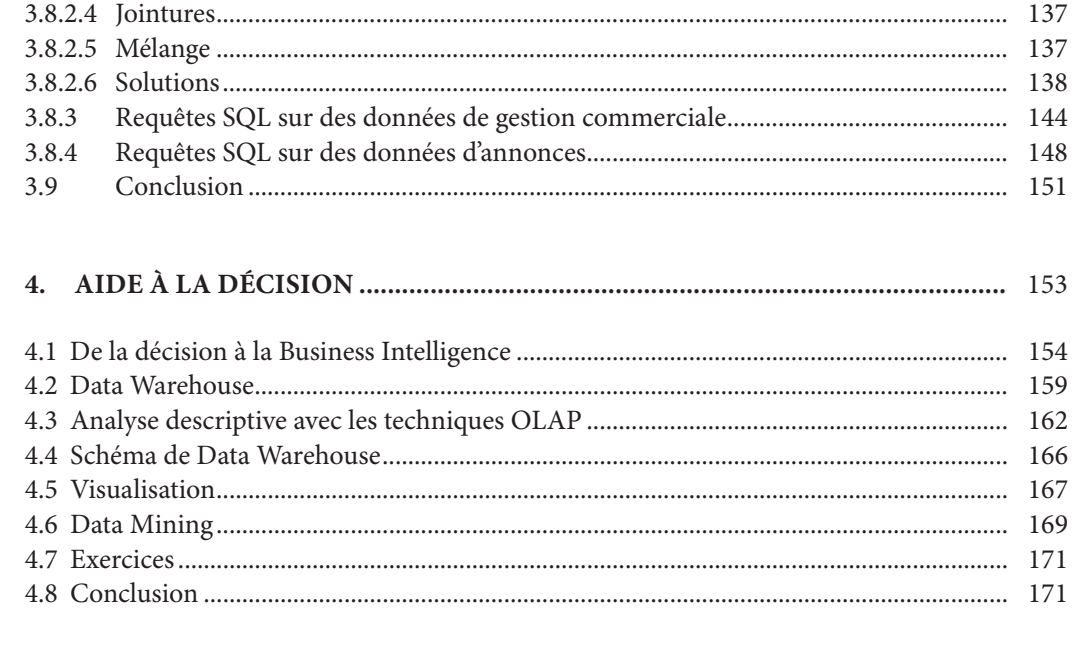

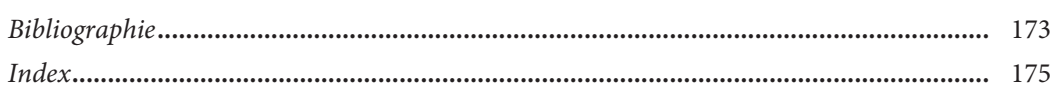

Anthemis

 $\overline{\phantom{a}}$